## **fruitfly fecundity example summary** Friday, June 15, 2018 02:55:22 PM **1**

### **The UNIVARIATE Procedure Variable: fecund**

**line=NS**

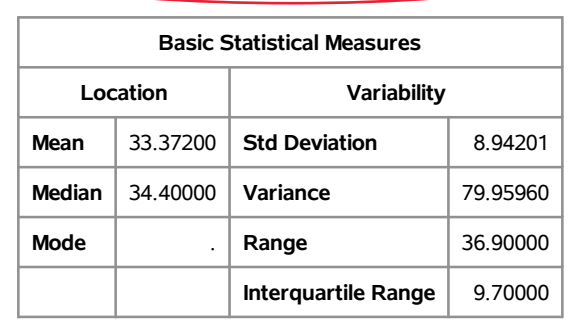

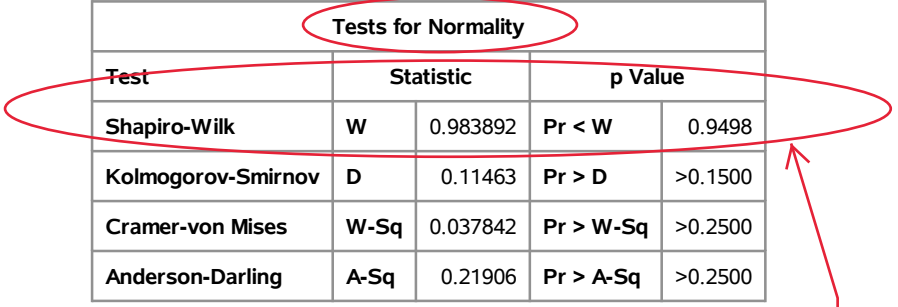

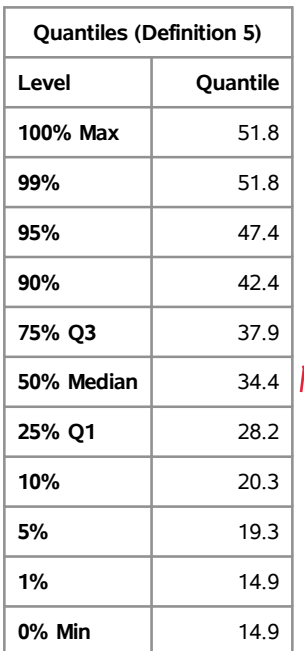

Test for normality assumption

The null hypothesis is that the data (the 25 fecundities) form a random sample from a normal distribution. The large Pvalue .9498 shows supports for the normality assumption.

The distribution is slightly skewed to the left but reasonably symmetric (see the Shapiro-Wilk test to confirm that this is not a problem)

med-min=19.5 max-med=17.4

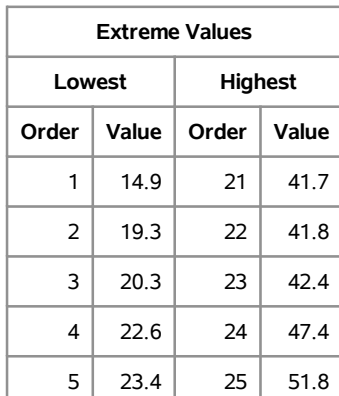

# **fruitfly fecundity example summary** Friday, June 15, 2018 02:55:22 PM 2

### **The UNIVARIATE Procedure Variable: fecund**

**line=RS**

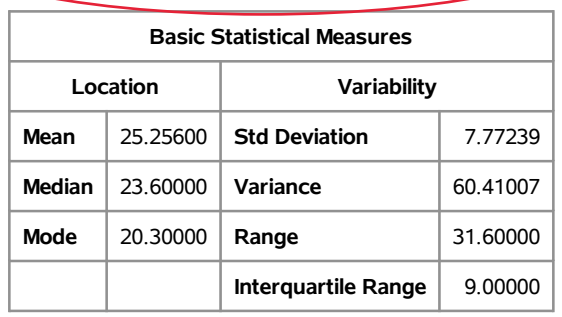

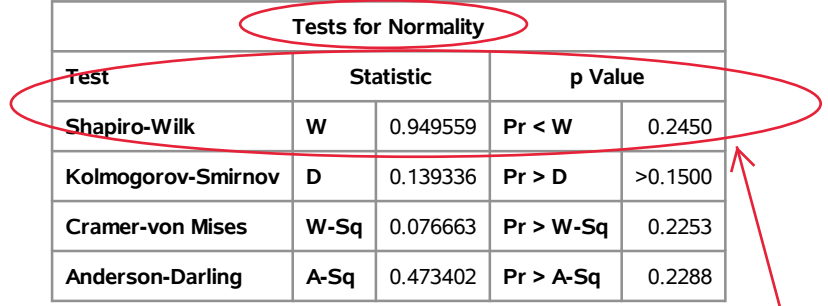

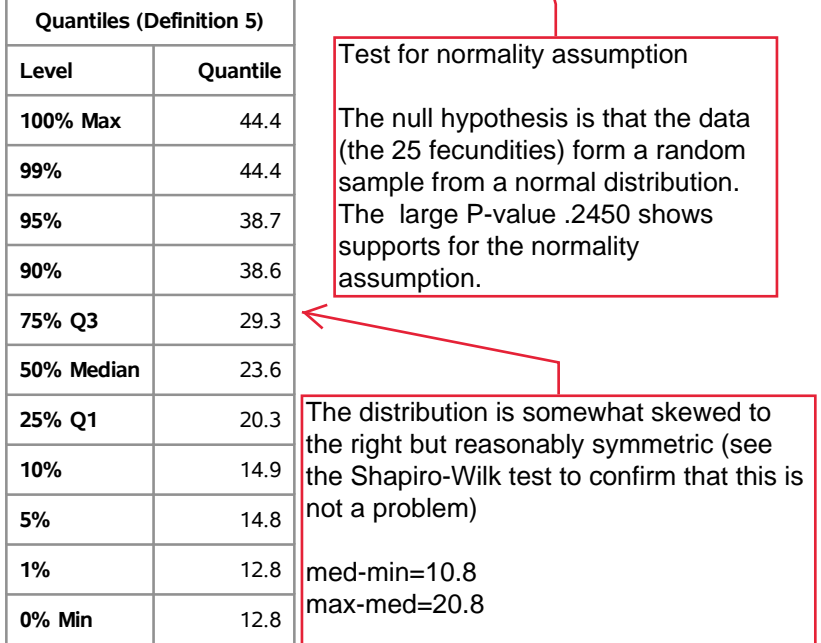

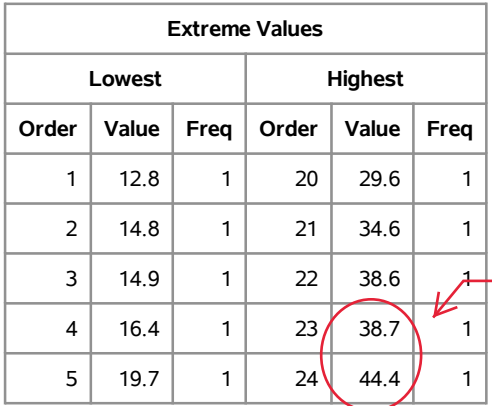

The observation 44.4 is a mild outlier. The gap from 38.7 is  $5.7$ 

## **fruitfly fecundity example summary** Friday, June 15, 2018 02:55:22 PM **3**

### **The UNIVARIATE Procedure Variable: fecund**

**line=SS**

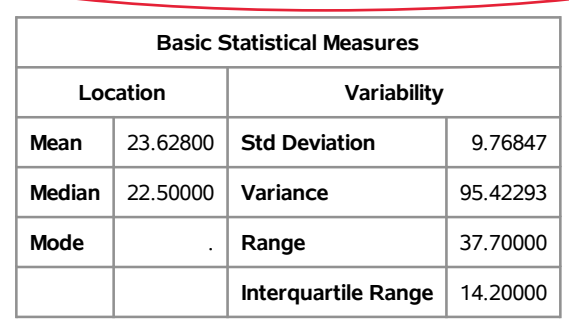

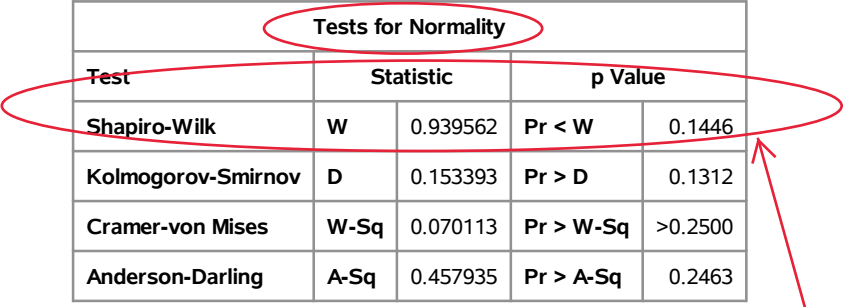

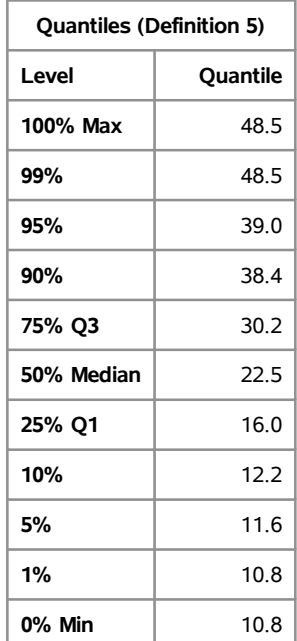

Test for normality assumption

The null hypothesis is that the data (the  $25$  fecundities) form a random sample from a normal distribution. The large P-value .1446 shows supports for the normality assumption.

The distribution is somewhat skewed to the right (see the Shapiro-Wilk test to confirm that this is not a problem)

med-min=11.7 max-med=26

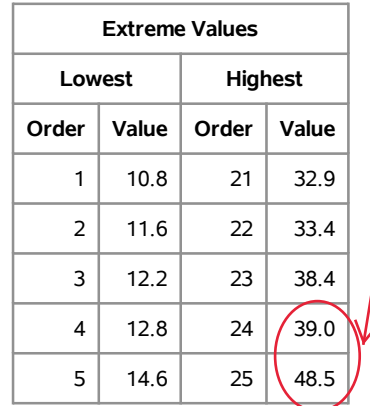

The observation 48.5 is a mild outlier. The gap from 39.0 is 9.5

# **fruitfly fecundity example: RS versus SS** Friday, June 15, 2018 02:55:22 PM **4**

## **The TTEST Procedure**

**Variable: fecund**

sample means and standard deviations

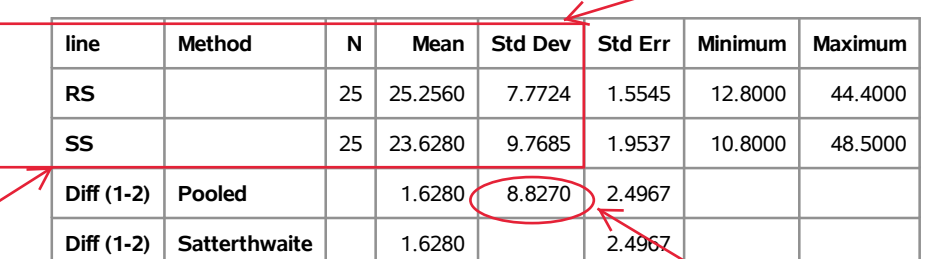

check for common population variance:

The ratio of the sample standard deviations  $7.7724/9.7685 = .7956$ s between 1/2 and 2 o the assumption of a common

**line Method Mean 95% CL Mean RS** 25.2560 22.0477 28.4643 **SS** 23.6280 19.5958 27.6602 **Diff** (1-2) **Pooled** 1.6280 -3.3919 6.6479 **Diff** (1-2) **Satterthwaite** 1.6280 -3.3984 6.6544 check for common population<br>
variance:<br>
The ratio of the sample standard<br>
deviations 7.7724/9.7685 = .7956<br>
s between 1/2 and 2<br>
o the assumption of a common<br>
population variance is OK<br> **ES**<br> **ES**<br> **ES**<br> **ES**<br> **ES**<br> **ES**<br> 95% confidence interval for  $mu_{R}$ (RS) - mu $_{R}$ (SS)

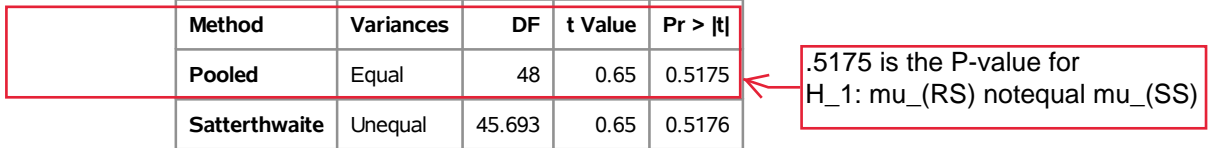

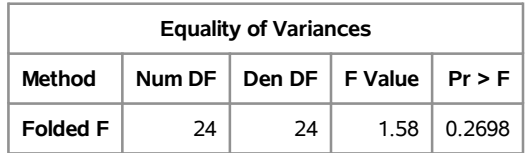

## **fruitfly fecundity example: RS versus SS** Friday, June 15, 2018 02:55:22 PM **5**

**The TTEST Procedure**

**Variable: fecund**

Histograms with smoothed histograms (fitted density curves "kernel") and fitted normal density curves for each sample.

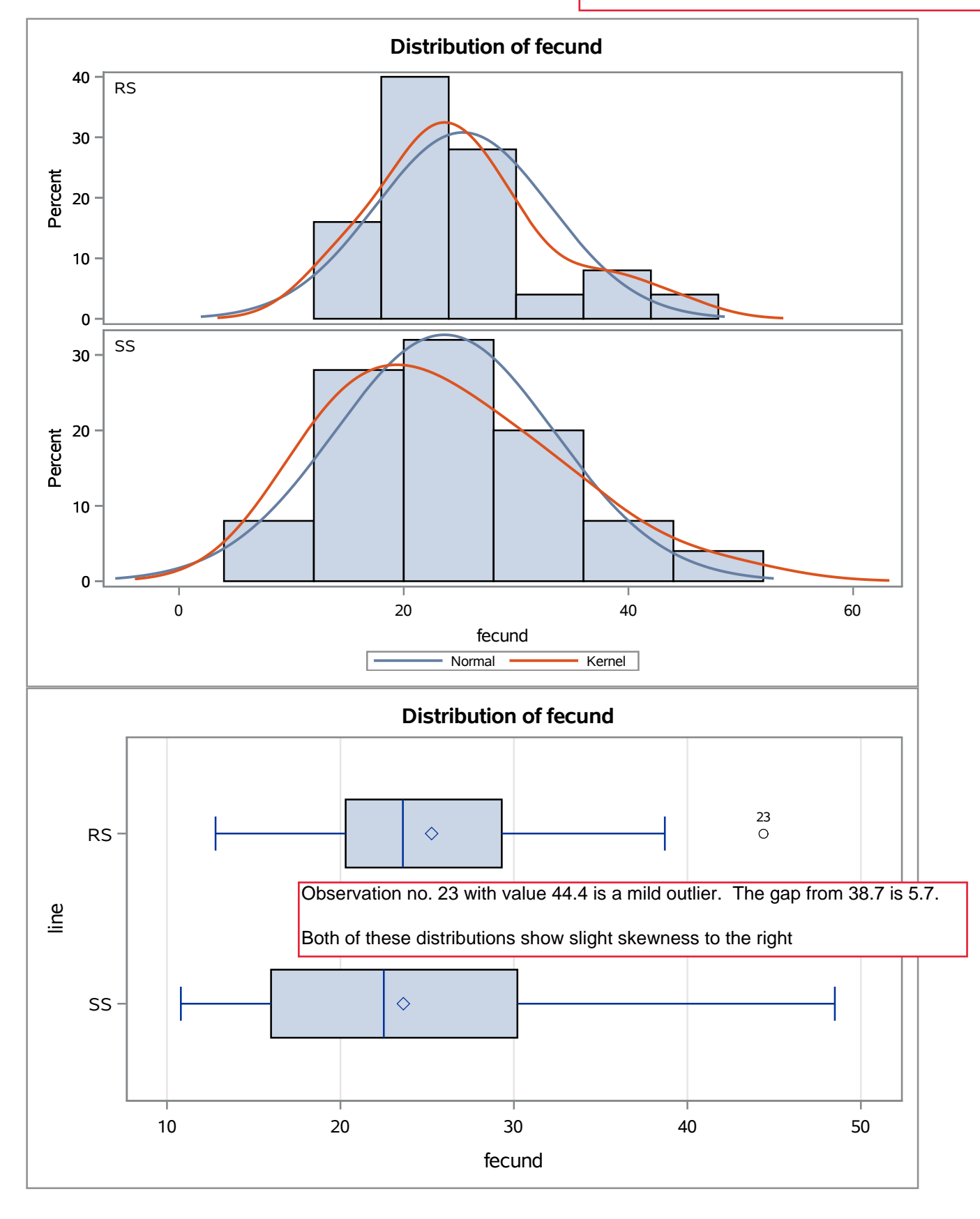

**fruitfly fecundity example: RS versus SS** Friday, June 15, 2018 02:55:22 PM **6**

**The TTEST Procedure**

**Variable: fecund**

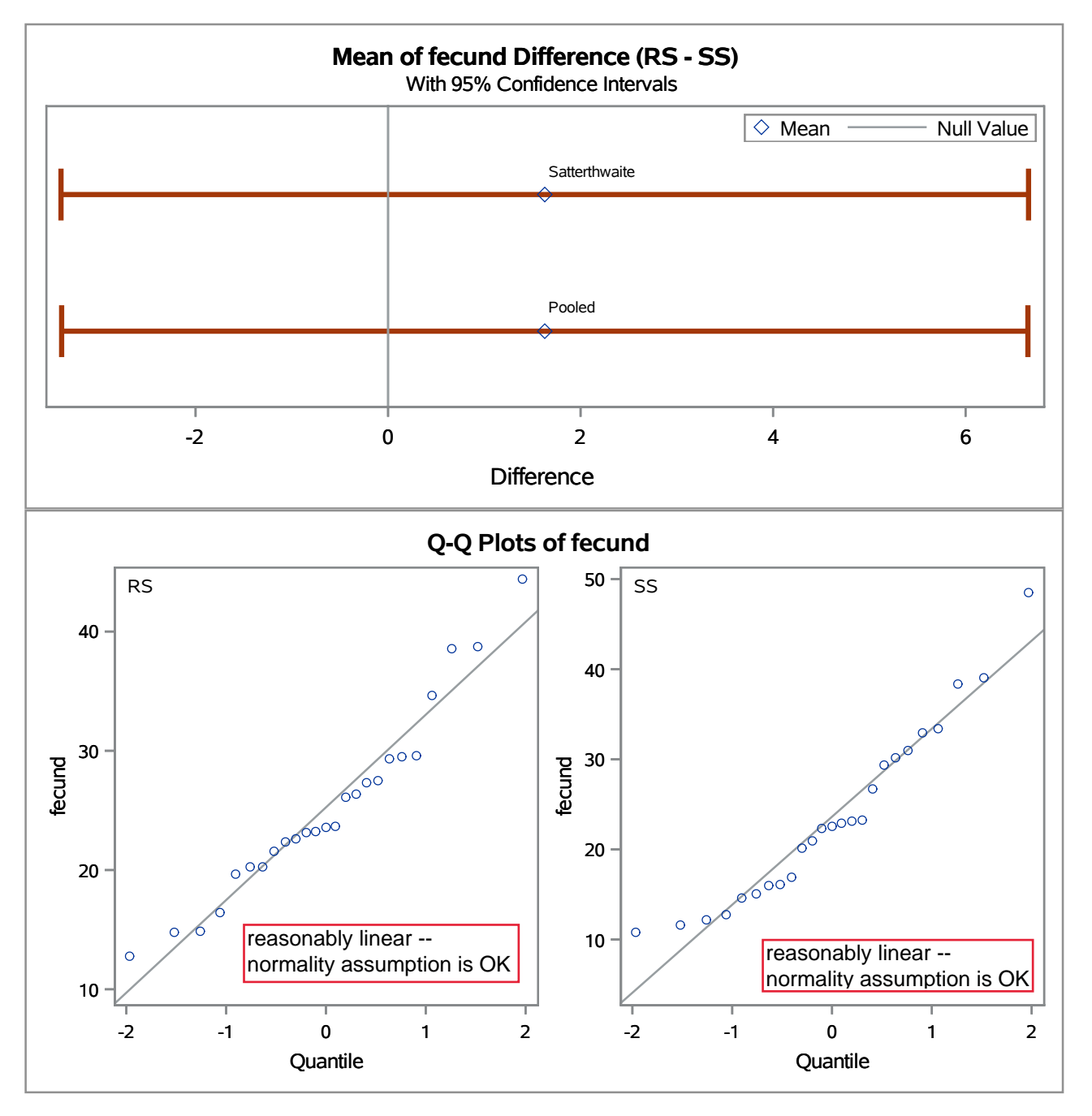

# **fruitfly fecundity example: NS versus S** Friday, June 15, 2018 02:55:22 PM **7**

## **The TTEST Procedure**

**Variable: fecund**

sample means and standard deviations

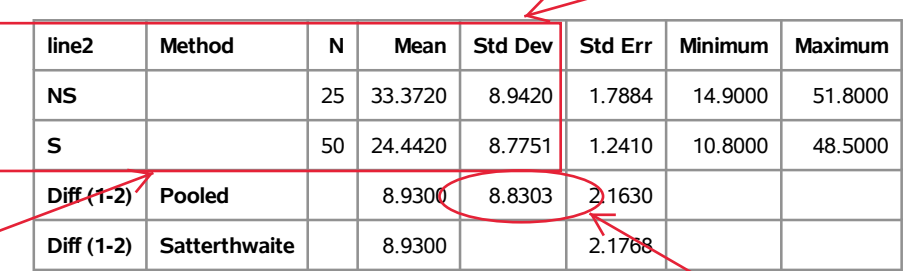

check for common population variance:

The ratio of the sample standard deviations 8.9420/8.7751 = 1.0190 s between 1/2 and 2 o the assumption of a common

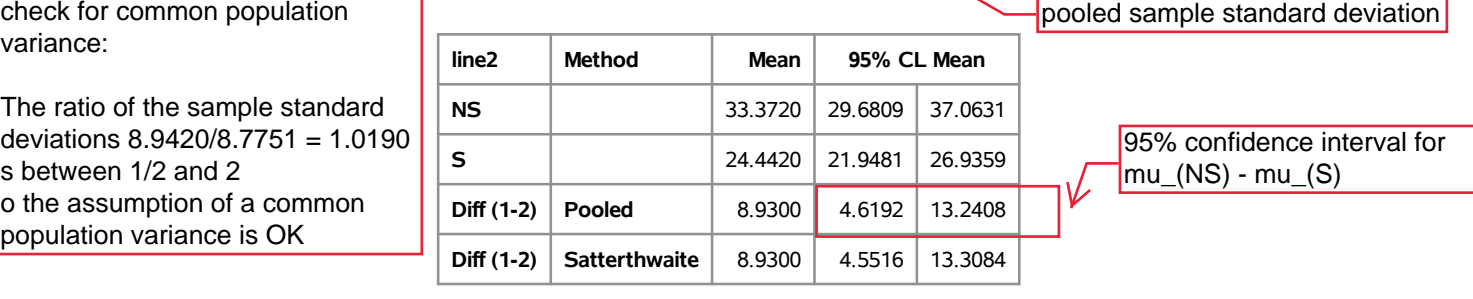

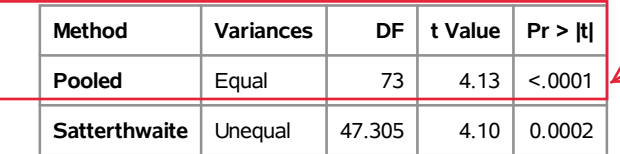

The P-value for  $H_1$ : mu\_(NS) notequal mu\_(S)  $\vert$ is < .0001

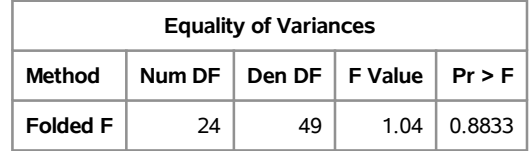

**fruitfly fecundity example: NS versus S** Friday, June 15, 2018 02:55:22 PM **8**

**Variable: fecund**

**The TTEST Procedure** Histograms with smoothed histograms (fitted density curves "kernel") and fitted normal density curves for each sample.

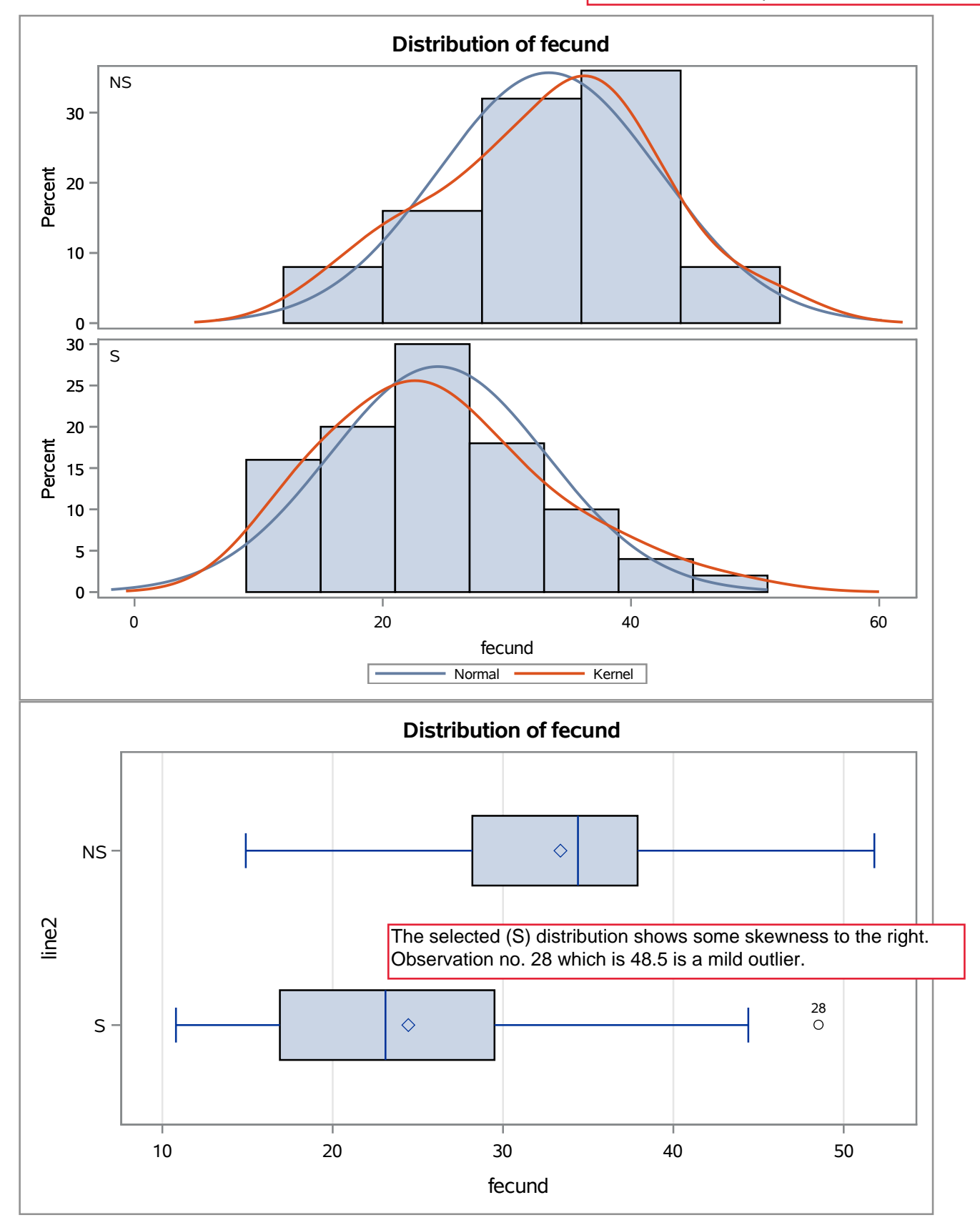

## **fruitfly fecundity example: NS versus S** Friday, June 15, 2018 02:55:22 PM **9**

## **The TTEST Procedure**

**Variable: fecund**

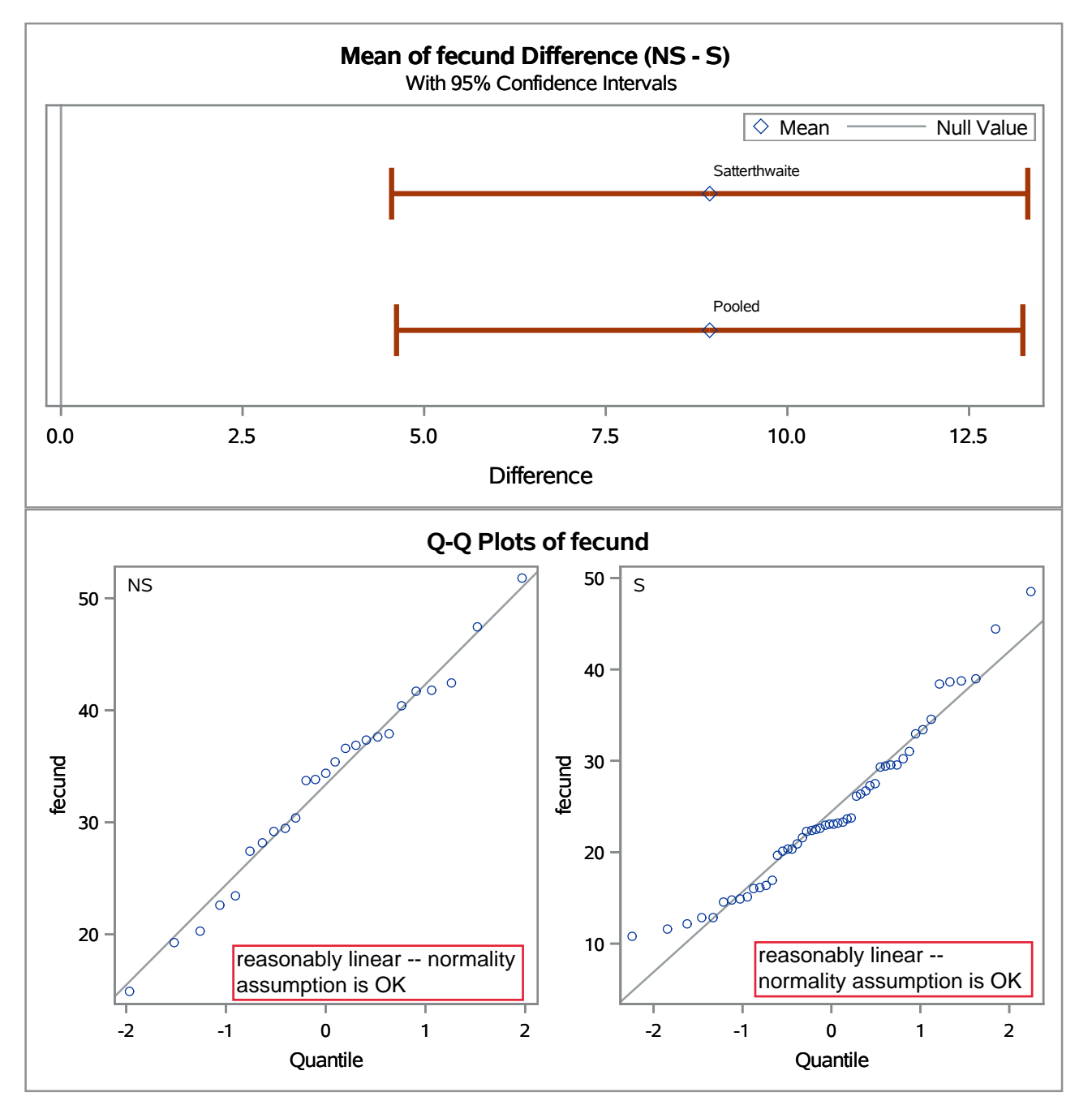